## **Autodesk AutoCAD Crack Activador [Win/Mac] [Mas reciente]**

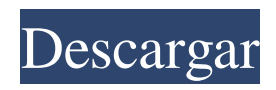

Anuncio El sistema completo de AutoCAD incluye una aplicación de software, un disco compacto (CD) que contiene los archivos de instalación de AutoCAD y un teclado. Los usuarios pueden iniciar AutoCAD desde el escritorio de Windows, un CD en un reproductor o desde un navegador en su computadora o dispositivo móvil. AutoCAD se usa comúnmente para crear dibujos de arquitectura e

ingeniería, planos de construcción y dibujos de ingeniería civil, GIS y animación. Con el lanzamiento de AutoCAD 2013, Autodesk también lanzó un programa completo de modelado en 3D llamado AutoCAD Architecture, que se utiliza para el diseño arquitectónico y también incluye utilidades para crear dibujos en 3D. El software AutoCAD es utilizado por miles de personas y organizaciones en todo el mundo, incluidos casi todos los 50 principales fabricantes de

automóviles. Características comunes de AutoCAD En 2012, Autodesk anunció una nueva versión de AutoCAD, AutoCAD 2013, diseñada para llevar el conjunto de funciones de AutoCAD a computadoras de escritorio y tabletas, al mismo tiempo que reduce costos y simplifica los flujos de trabajo. Fue la primera actualización de AutoCAD desde 2010. ¿Cuáles son algunas de las características que hacen de AutoCAD una aplicación tan popular y útil?

Anuncio Estas son algunas características que Autodesk describe como una de las "10 razones por las que AutoCAD es tan valioso y por las que la comunidad de AutoCAD sigue usándolo". La capacidad de vincular varios dibujos en una sola unidad. La capacidad de vincular varios dibujos en una sola unidad. La capacidad de agrupar objetos de dibujo por capa y zona. La capacidad de agrupar objetos de dibujo por capa y zona. La capacidad de hacer clic en los

objetos de un dibujo y ver con qué objeto están asociados. La capacidad de hacer clic en los objetos de un dibujo y ver con qué objeto están asociados. La capacidad de marcar objetos con casillas de verificación, para que pueda distinguir qué objetos se incluyen en una operación de edición. La capacidad de marcar objetos con casillas de verificación, para que pueda distinguir qué objetos se incluyen en una operación de edición. La capacidad de dibujar líneas entre

dos puntos sin crear primero un segmento. La capacidad de dibujar líneas entre dos puntos sin crear primero un segmento. La capacidad de vincular bloques entre sí, para que se muevan y se alineen juntos. La capacidad de vincular bloques entre sí, para que se muevan y se alineen juntos. La capacidad de crear modelos 3D a partir de dibujos 2D.

**AutoCAD 2022 [Nuevo]**

xAuthor, también conocido como

XDdraWW (multiplataforma), es una colección de complementos para AutoCAD y otros productos CAD de Autodesk. Además, Autodesk ha proporcionado muchas bibliotecas de C++ que se pueden descargar y utilizar en otras aplicaciones de C++. Una de esas bibliotecas es la API de la biblioteca digital, que está disponible como descarga gratuita y está implementada en código C++ para que los usuarios la utilicen en sus propias aplicaciones. Instalación y uso de

AutoCAD Dado que AutoCAD es un software solo para Windows, algunos usuarios han informado de dificultades para instalarlo. Ha habido varias correcciones notables que ayudan a los usuarios a instalar AutoCAD en un sistema Mac o Linux. En 2017, AutoCAD agregó un nuevo instalador de Autodesk.com para Mac y Linux. Historial de versiones El número de versión de AutoCAD refleja la fecha de una versión en particular. La siguiente tabla enumera el historial de versiones de

AutoCAD. Las fechas de versión y las funciones pueden cambiar según la versión en la que se actualizó el software por última vez. casos de uso A continuación se incluye una lista de las principales aplicaciones para las que se utiliza AutoCAD en las industrias de la arquitectura, la ingeniería y la construcción: Arquitectura autocad Autocad Architecture permite a los diseñadores crear planos arquitectónicos utilizando un programa CAD. El producto

permite a los usuarios crear dibujos en 2D y 3D con vistas de sección, alzado, perspectiva y personalizadas. Permite crear nuevos diseños e importar y modificar dibujos existentes. AutoCAD Architecture es una aplicación CAD de terceros totalmente compatible para modelos arquitectónicos. Está diseñado para los sistemas operativos Mac y Windows. Las funciones incluyen un trabajo sencillo e intuitivo, simplificación de dibujos, configuración sencilla

de dibujos, herramientas de precisión, interoperabilidad de objetos, guardado, vistas de dibujo y exportación a varios formatos de archivo. También incluye la última tecnología de intercambio de modelos de Autodesk Revit, lo que permite a los usuarios cambiar entre los modelos de AutoCAD y Autodesk Revit para un solo dibujo en 2D o 3D. AutoCAD Arquitectura 3D Autocad Architecture 3D es un programa CAD arquitectónico completamente rediseñado que

incluye una versión 3D del programa principal. Las características incluyen modelado 3D, renderizado 3D, diseño estructural y de arco, y más. También permite crear nuevos diseños e importar y modificar dibujos existentes. Está disponible en los sistemas operativos Windows, Mac OS X y Linux. Construcción de autocad AutoCAD Construction está diseñado para producir planos y es particularmente bueno en 27c346ba05

Haga clic en "Cambiar contraseña". Ingrese su contraseña anterior. Haga clic en "Cambiar contraseña" y luego presione "generar". Descargue Autodesk Autocad 2015.exe y ejecútelo. Primeros pasos en Autodesk Autocad Primero, creamos un dibujo. El dibujo se encuentra en la carpeta "Dibujo". Haga clic en "Archivo" en la barra de herramientas. Ingrese el nombre

de su dibujo (por ejemplo,

"Diseño de muestra"). Haga clic en "Abrir". Haga clic en "Nuevo dibujo". Introduzca un título (por ejemplo, "Diseño de muestra"). Agrega un dibujo. Haga clic en Aceptar". Haga clic en "Archivo". Seleccione "Guardar como". Seleccione "Guardar como". Haga clic en "Guardar en disco". Haga clic en Aceptar". Seleccione "Cancelar". Ingrese su contraseña. Haga clic en Aceptar". Creación de Autodesk Autocad Haga clic en "Archivo". Haga clic en "Abrir". Seleccione "Autodesk AutoCAD".

Haga clic en "Abrir". Ingrese su contraseña. Haga clic en Aceptar". Haga clic en "Crear". Ingrese su nombre de dibujo. Haga clic en "Crear". Creando objetos Haga clic en "Ver" en la barra de herramientas. Seleccione "Configuración". Haga clic en "Generalidades". Haga clic en "Ventanas". Haga clic en "Mostrar". Selecciona "Visualizar". Haga clic en Aceptar". Haga clic en "Ver". Seleccione "Configuración". Haga clic en "Barras de herramientas".

Haga clic en "Papel". Haga clic en "Patrón". Seleccione "No". Haga clic en Aceptar". Haga clic en "Ver". Seleccione "Ver". Haga clic en "Barras de herramientas". Haga clic en "Flechas". Seleccione "No". Haga clic en Aceptar". Haga clic en "Ver". Seleccione "Ver". Haga clic en "Barras de herramientas". Haga clic en "Líneas�

**?Que hay de nuevo en AutoCAD?**

## Convenciones de nomenclatura de

archivos CAD mejoradas: Las convenciones de nomenclatura son esenciales para administrar grandes cantidades de archivos. Trabaje con una de las nuevas convenciones de nombres en AutoCAD LT para SketchUp o AutoCAD para iPad. (vídeo: 1:10 min.) Gráficos: Puede producir gráficos herméticos de aspecto profesional con funciones adicionales y una nueva interfaz de usuario intuitiva. Con una interfaz de usuario estándar, puede crear gráficos en minutos. (vídeo:

1:28 min.) Personalización: Personalice cualquier componente de AutoCAD para satisfacer sus necesidades específicas de flujo de trabajo. Crea tus propios iconos y menús. Personalice el menú contextual de las barras de herramientas y las pestañas de la cinta. (vídeo: 1:28 min.) Nuevas capacidades de análisis estructural basadas en bases de datos: Extienda los datos de diseño arquitectónico más allá del plano 2D a modelos 3D y genere vistas 2D de cualquier modelo 3D.

(vídeo: 1:17 min.) Nueva herramienta Ajustar objeto: Esta nueva herramienta mejora la función de ajuste estándar con la capacidad de ajustar a la geometría 3D y al objeto más cercano. (vídeo: 1:06 min.) Nuevas funciones para la familia de objetos spline: Ahora puede definir el tipo de objeto spline que desea crear en función del número de segmentos, como una polilínea cerrada o una curva spline. También puede ajustar el tamaño y el peso del objeto spline para

que coincida con sus necesidades de diseño. (vídeo: 1:14 min.) Creación de superficies: Esta nueva herramienta le permite crear superficies suaves y cerradas en modelos 2D. (vídeo: 1:35 min.) Extrusión 3D: Con un simple clic, puede extruir objetos 3D en nuevas capas. Dibuje un contorno para extruir y su superficie aparecerá en las capas de abajo. (vídeo: 1:01 min.) Recorte 3D: Ahora puede seleccionar un objeto y recortarlo fácilmente en 3D. También puede cortar, rotar y

mover la geometría en 3D. (vídeo: 1:08 min.) Estilo de dimensión: El nuevo administrador de estilo de dimensión le permite acceder rápidamente a una variedad de configuraciones de estilo para las dimensiones. (vídeo: 1:17 min.) Capas: Puede crear capas 2D basadas en varios atributos diferentes y agregar estas capas a un modelo 3D específico.También puede navegar rápidamente entre capas. (vídeo: 1:14 minutos)